#### Homogeneous coordinates

regular 3D point to homogeneous:

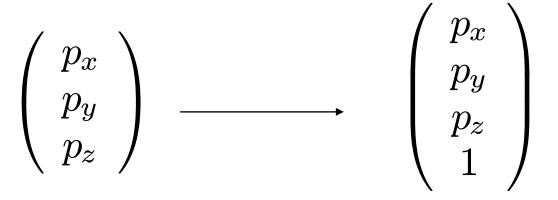

homogeneous point to regular 3D:

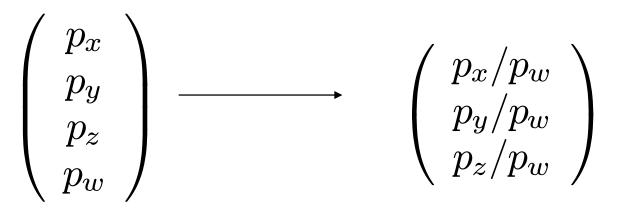

# **Translation and scaling**

Similar to 2D; translation by a vector

$$t = [t_x, t_y, t_z]$$

$$\begin{bmatrix} 1 & 0 & 0 & t_x \\ 0 & 1 & 0 & t_y \\ 0 & 0 & 1 & t_z \\ 0 & 0 & 0 & 1 \end{bmatrix}$$

Nonuniform scaling in three directions

$$\begin{bmatrix} s_x & 0 & 0 & 0 \\ 0 & s_y & 0 & 0 \\ 0 & 0 & s_z & 0 \\ 0 & 0 & 0 & 1 \end{bmatrix}$$

#### **Rotations around coord axes**

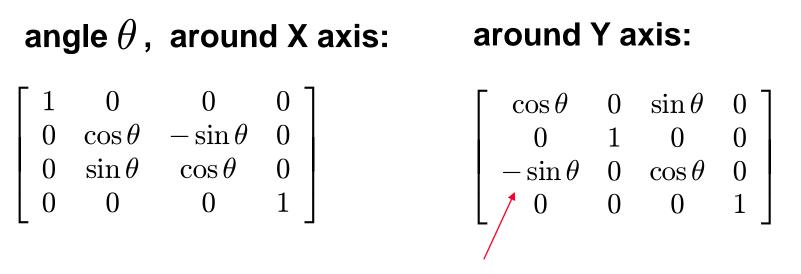

#### around Z axis:

| $\int \cos \theta$ | $-\sin	heta$ | 0 | 0 ] |
|--------------------|--------------|---|-----|
| $\sin 	heta$       | $\cos	heta$  | 0 | 0   |
| 0                  | 0            | 1 | 0   |
| 0                  | 0            | 0 | 1   |

#### note where the minus is!

## **General rotations**

Given an axis (a unit vector) and an angle, find the matrix

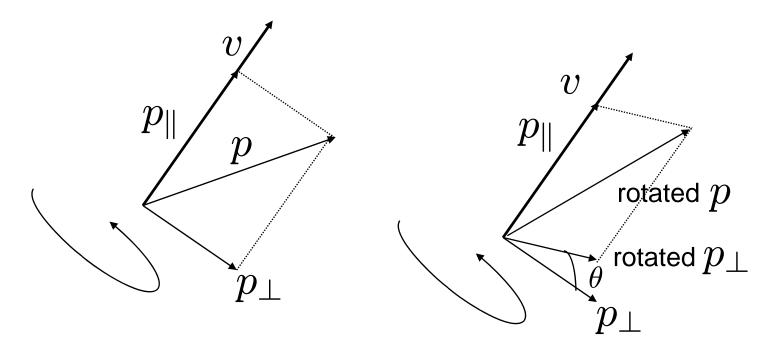

Only the component perpendicular to axis changes

### **General rotations**

(rotated vectors are denoted with ')

 $\begin{array}{ll} \text{project }p \text{ on }v \colon &p_{||}=(p,v)v\\ \text{the rest of }p \text{ is} &p_{\perp}=p-(p,v)v\\ \text{rotate perp. component:} &p_{\perp}'=p_{\perp}\cos\theta+(v\times p_{\perp})\sin\theta\\ \text{add back two components:} &p'=p_{\perp}'+p_{||} \end{array}$ 

Combine everything, using  $v imes p_{\perp} = v imes p$  to simplify:

$$p' = \cos\theta \ p + (1 - \cos\theta)(p, v)v + \sin\theta(v \times p)$$

#### **General rotations**

How do we write all this using matrices?

$$p' = \cos \theta \ p + (1 - \cos \theta)(p, v)v + \sin \theta(v \times p)$$
$$(p, v)v = \begin{bmatrix} v_x v_x p_x + v_x v_y p_y + v_x v_z p_z \\ v_y v_x p_x + v_y v_y p_y + v_y v_z p_z \\ v_z v_x p_x + v_z v_y p_y + v_z v_z p_z \end{bmatrix} = \begin{bmatrix} v_x v_x & v_x v_y & v_x v_z \\ v_y v_x & v_y v_y & v_y v_z \\ v_z v_x & v_z v_y & v_z v_z \end{bmatrix} \begin{bmatrix} p_x \\ p_y \\ p_z \end{bmatrix}$$
$$(v \times p) = \begin{bmatrix} -v_z p_y + v_y p_z \\ v_z p_x - v_x p_z \\ -v_y p_x + v_x p_y \end{bmatrix} = \begin{bmatrix} 0 & -v_z & v_y \\ v_z & 0 & -v_x \\ -v_y & v_x & 0 \end{bmatrix} \begin{bmatrix} p_x \\ p_y \\ p_z \end{bmatrix}$$

Final result, the matrix for a general rotation around a by angle  $\theta$ :

$$\cos\theta \begin{bmatrix} 1 & 0 & 0 \\ 0 & 1 & 0 \\ 0 & 0 & 1 \end{bmatrix} + (1 - \cos\theta) \begin{bmatrix} v_x v_x & v_x v_y & v_x v_z \\ v_y v_x & v_y v_y & v_y v_z \\ v_z v_x & v_z v_y & v_z v_z \end{bmatrix} + \sin\theta \begin{bmatrix} 0 & -v_z & v_y \\ v_z & 0 & -v_x \\ -v_y & v_x & 0 \end{bmatrix}$$

# **Building the arm**

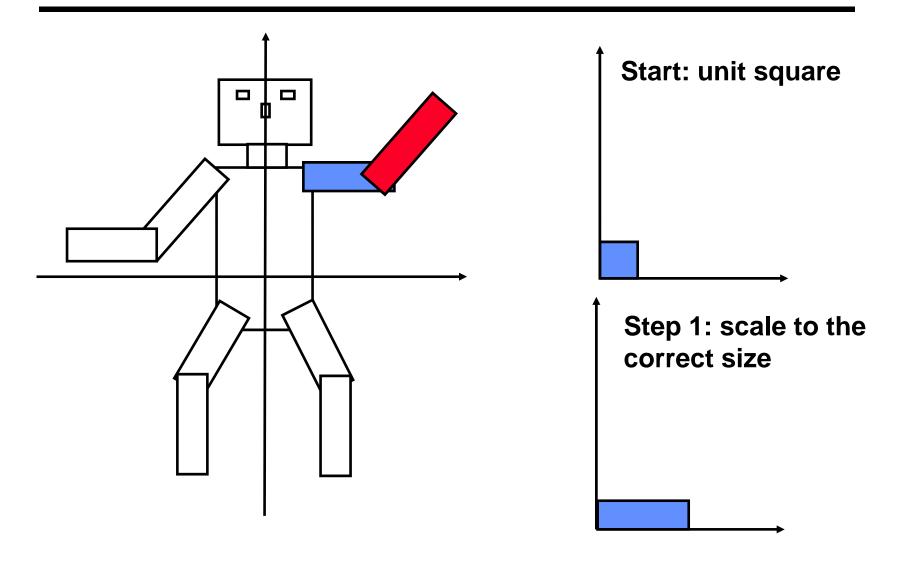

# **Building the arm**

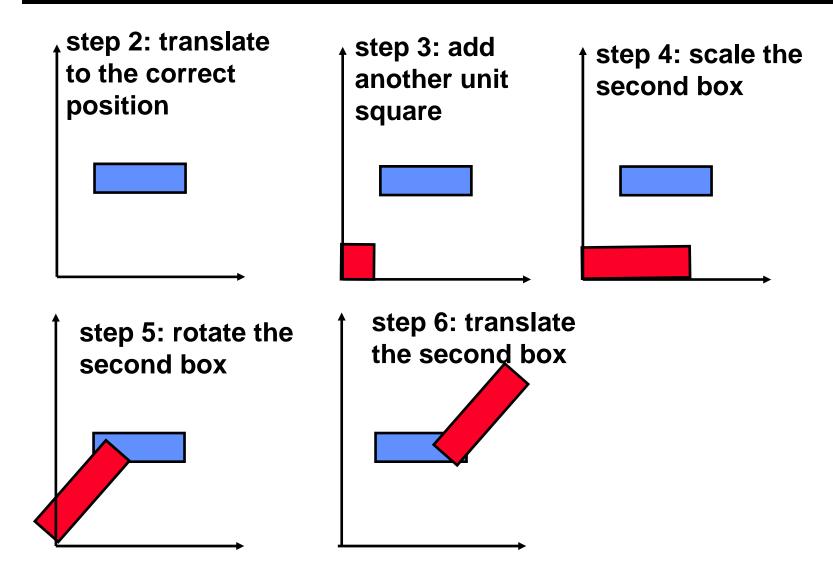

- Positioning each part of a complex object separately is difficult
- If we want to move whole complex objects consisting of many parts or complex parts of an object (for example, the arm of a robot) then we would have to modify transformations for each part
- solution: build objects hierarchically

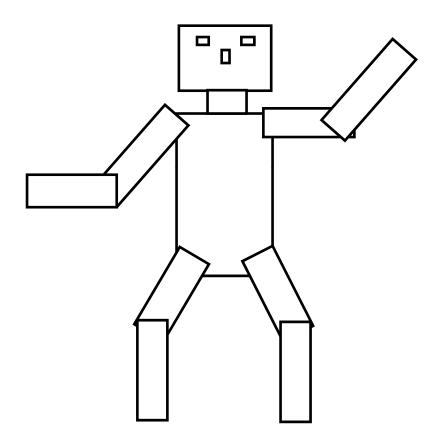

Idea: group parts hierarchically, associate transforms with each group.

whole robot = head + body + legs + arms leg = upper part + lower part head = neck + eyes + ...

- Hierarchical representation of an object is a tree.
- The non-leaf nodes are groups of objects.
- The leaf nodes are primitives (e.g. polygons)
- Transformations are assigned to each node, and represent the relative transform of the group or primitive with respect to the parent group
- As the tree is traversed, the transformations are combined into one

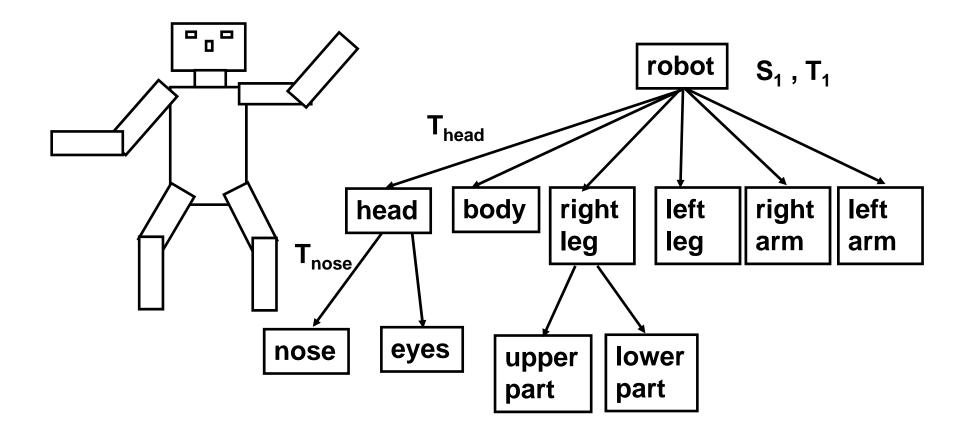

# **Transformation stack**

To keep track of the current transformation,

the transformation stack is maintained.

**Basic operations on the stack:** 

- push: create a copy of the matrix on the top and put it on the top
- pop: remove the matrix on the top
- multiply: multiply the top by the given matrix
- Ioad: replace the top matrix with a given matrix

TO draw the robot, we use manipulations with the transform stack to get the correct transform for each part. For example, to draw the nose and the eyes:

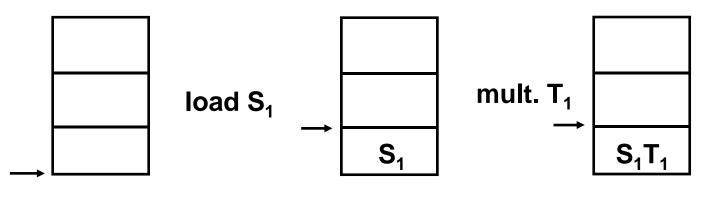

stack empty

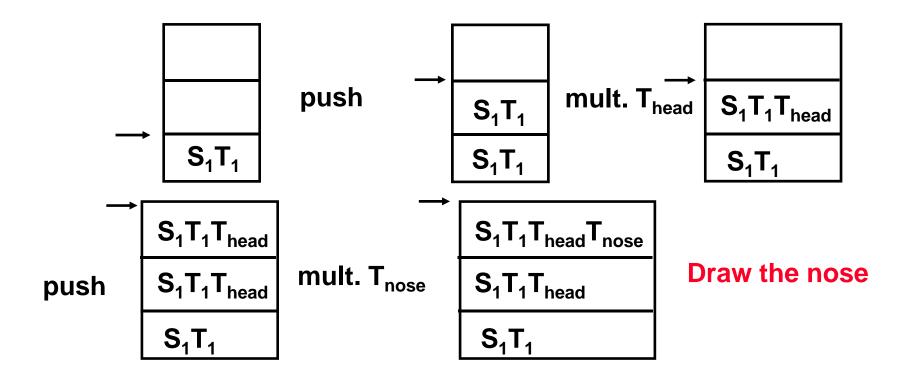

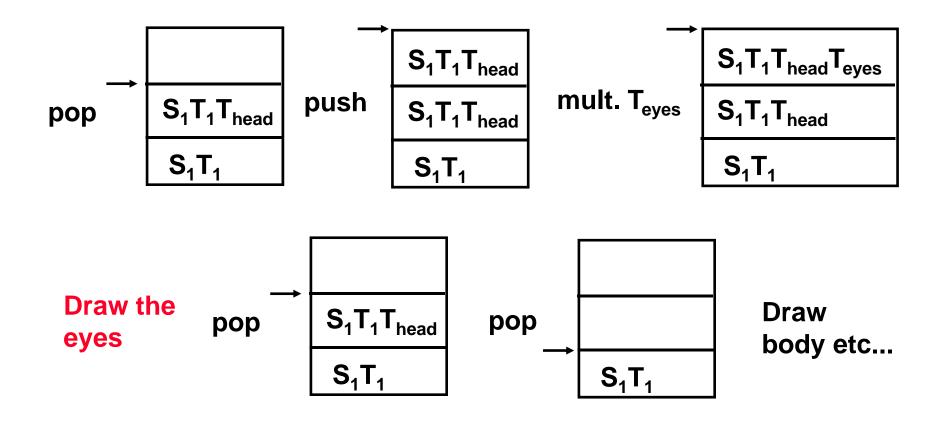

Sequence of operations in the (pseudo)code:

```
load S_1; mult T_1;
push; mult. T<sub>head</sub>;
  push;
       mult T<sub>nose</sub>; draw nose;
  pop;
  push;
       mult. T<sub>eves</sub>; draw eyes;
  pop;
pop;
```

The advantage of hierarchical transformations is that everything can be animated with little effort.

General idea: before doing a mult. or load, compute transform as a function of time.

```
time = 0;
main loop {
draw(time);
increment time;
```

```
draw( time ) {
...
compute R<sub>arm</sub>(time)
mult. R<sub>arm</sub>
...
}
```

## **Perspective transformations**

# **Transformation pipeline**

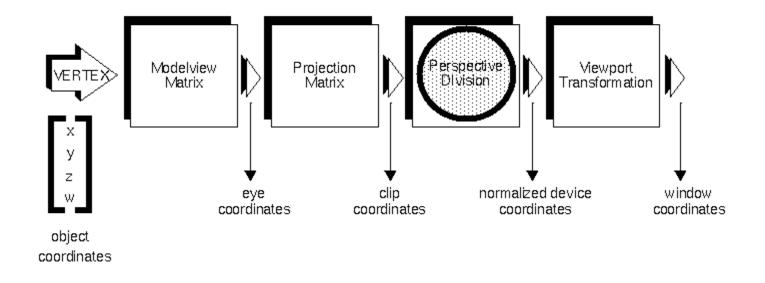

Modelview: model (position objects) + view (position the camera)

Projection: map viewing volume to a standard cube

Perspective division: project 3D to 2D

```
Viewport: map the square [-1,1]x[-1,1] in normalized device coordinates to the screen
```

### **Coordinate systems**

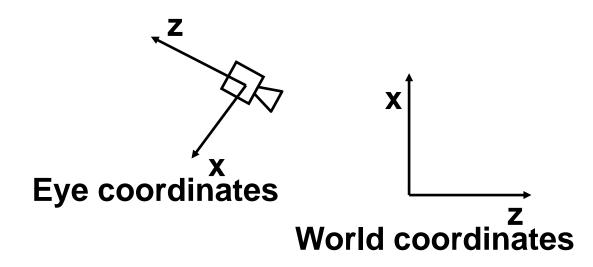

World coordinates - fixed initial coord system; everything is defined with respect to it

Eye coordinates - coordinate system attached to the camera; in this system camera looks down negative Z-axis

# Positioning the camera

- Modeling transformation: reshape the object, orient the object, position the object with respect to the world coordinate system
- Viewing transformation: transform world coordinates to eye coordinates
- Viewing transformation is the *inverse* of the camera positioning transformation
- Viewing transformation should be rigid: rotation + translation
- Steps to get the right transform: first, orient the camera correctly, then translate it

# **Positioning the camera**

Viewing transformation is the *inverse* of the camera positioning transformation:

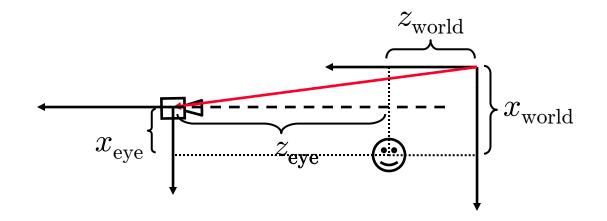

Camera positioning: translate by  $(t_x, t_z)$ Viewing transformation (world to eye):

$$x_{\text{eye}} = x_{\text{world}} - t_z$$
  
 $z_{\text{eye}} = x_{\text{world}} - t_x$ 

- Find the viewing transform given the eye (camera) position, point to look at, and the up vector
  - Need to specify two transforms: rotation and translation.
  - translation is easy
  - natural rotation: define implicitly using a point at which we want to look and a vector indicating the vertical in the image (up vector)

can easily convert the eye point to the direction vector of the camera axis; can assume up vector perpendicular to view vector

Problem: given two pairs of perpendicular unit vectors, find the transformation mapping the first pair into the second

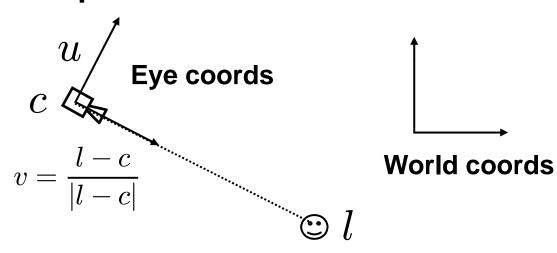

Determine rotation first, looking how coord vectors change:

$$R\begin{bmatrix} 0\\0\\-1\end{bmatrix} = v \qquad R\begin{bmatrix} 1\\0\\0\end{bmatrix} = v \times u \qquad R\begin{bmatrix} 0\\1\\0\end{bmatrix} = u$$
$$R\begin{bmatrix} 1&0&0\\0&1&0\\0&0&1\end{bmatrix} = R = [v \times u, u, -v]$$

**Recall the matrix for translation:** 

$$T = \begin{bmatrix} 1 & 0 & 0 & c_x \\ 0 & 1 & 0 & c_y \\ 0 & 0 & 1 & c_z \\ 0 & 0 & 0 & 1 \end{bmatrix}$$

Now we have the camera positioning matrix, TR

To get the viewing transform, invert:  $(TR)^{-1} = R^{-1}T^{-1}$ 

For rotation the inverse is the transpose!

$$R^{-1} = [v \times u \ u \ -v]^T = \begin{bmatrix} (v \times u)^T \\ u^T \\ -v^T \end{bmatrix}$$

#### Look-at viewing transformation

$$T^{-1} = \begin{bmatrix} 1 & 0 & 0 & -c_x \\ 0 & 1 & 0 & -c_y \\ 0 & 0 & 1 & -c_z \\ 0 & 0 & 0 & 1 \end{bmatrix} = \begin{bmatrix} e_x & e_y & e_z & -c \end{bmatrix}$$

$$V = R^{-1}T^{-1} = \begin{bmatrix} (v \times u)^T & -(v \times u \cdot c) \\ u^T & -(u \cdot c) \\ -v^T & (v \cdot c) \\ [0, 0, 0] & 1 \end{bmatrix}$$

# Positioning the camera in OpenGL

- imagine that the camera is an object and write a sequence of rotations and translations positioning it
- change each transformation in the sequence to the opposite
- reverse the sequence
- Camera positioning is done in the code before modeling transformations
- OpenGL does not distinguish between viewing and modeling transformation and joins them into the modelview matrix

### Space to plane projection

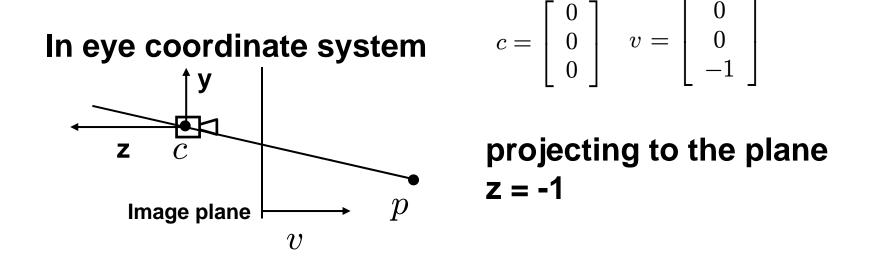

$$\operatorname{Proj}(p) = \begin{bmatrix} -p_x/p_z \\ -p_y/p_z \\ -1 \end{bmatrix} \qquad \operatorname{Proj}(p) = \begin{bmatrix} 1 & 0 & 0 & 0 \\ 0 & 1 & 0 & 0 \\ 0 & 0 & 1 & 0 \\ 0 & 0 & -1 & 0 \end{bmatrix} \begin{bmatrix} p_x \\ p_y \\ p_z \\ 1 \end{bmatrix}$$

# Visibility

Objects that are closer to the camera occlude the objects that are further away

- All objects are made of planar polygons
- A polygon typically projects 1 to 1
- idea: project polygons in turn ; for each pixel, record distance to the projected polygon
- when writing pixels, replace the old color with the new one only if the new distance to camera for this pixel is less then the recorded one

# Z-buffering idea

- Problem: need to compare distances for each projected point
- Solution: convert all points to a coordinate system in which (x,y) are image plane coords and the distance to the image plane increases when the z coordinate increases
- In OpenGL, this is done by the projection matrix

**Assumptions:** 

- each pixel has storage for a z-value, in addition to RGB
- all objects are "scanconvertible" (typically are polygons, lines or points)

Algorithm:

initilize zbuf to maximal value

```
for each object
for each pixel (i,j) obtained by scan conversion
if znew(i,j) < zbuf(i,j)
zbuf(i,j) = znew(i,j) ;
write pixel(i,j)
```

What are z values?

- Z values are obtained by applying the projection transform, that is, mapping the viewing frustum to the standard cube.
- Z value increases with th distance to the camera.
- Z values for each pixel are computed for each pixel covered by a polygon using linear interpolation of z values at vertices.
- Typical Z buffer size: 24 bits (same as RGB combined).

# **Camera specification**

Define the dimensions of the viewing volume (frustum)

most general glFrustum(left,right,bottom,top,near,far)

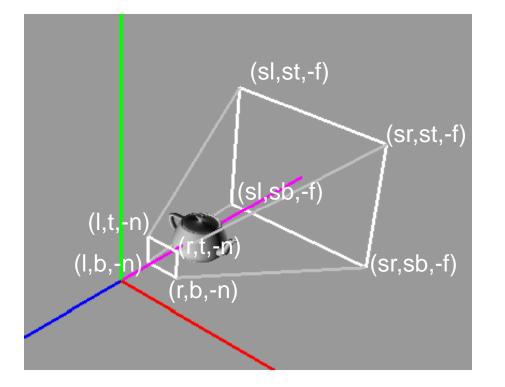

In the picture:  

$$I = left$$
  
 $r = right$   
 $b = bottom$   
 $t = top$   
 $n = near$   
 $f = far$   
 $s = far/near$ 

# **Camera specification**

#### Less general but more convenient: gluPerspective(field\_of\_view,aspect\_ratio, near,far)

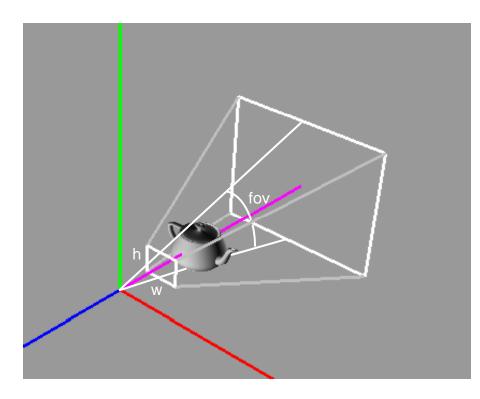

In the picture: fov = field of view, h/w = a=aspect ratio

Relationship to frustum: left = -a\*near\*tan(fov/2) right = a\*near\*tan(fov/2) bottom = -a\*near\*tan(fov/2) top = a\*near\*tan(fov/2)

gluPerspective requires fov in degrees, not radians!

# **Viewing frustum**

Volume in space that will be visible in the image

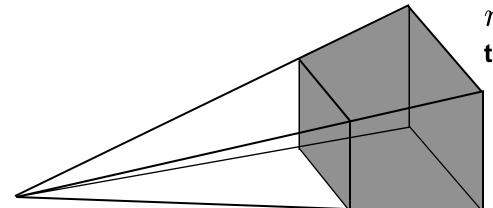

 $\boldsymbol{r}$  is the aspect ratio of the image width/height

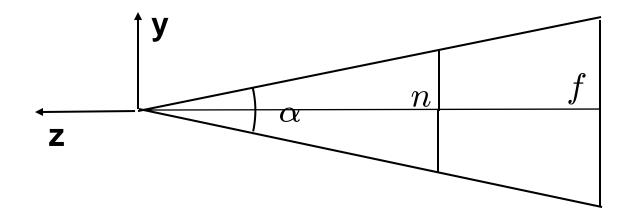

Maps the viewing frustum into a standard cube extending from -1 to 1 in each coordinate

(normalized device coordinates)

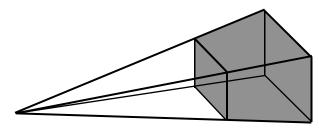

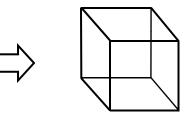

3 steps:

change the matrix of projection to keep z: result is a parallelepiped translate:

parallelepiped centered at 0 scale in all directions:

cube of of size 2 centered at 0

change  $\operatorname{Proj}(p) = \begin{bmatrix} 1 & 0 & 0 & 0 \\ 0 & 1 & 0 & 0 \\ 0 & 0 & 1 & 0 \\ 0 & 0 & -1 & 0 \end{bmatrix} \begin{bmatrix} p_x \\ p_y \\ p_z \\ 1 \end{bmatrix}$  so that we keep z:

$$\begin{bmatrix} 1 & 0 & 0 & 0 \\ 0 & 1 & 0 & 0 \\ 0 & 0 & 0 & 1 \\ 0 & 0 & -1 & 0 \end{bmatrix} \begin{bmatrix} p_x \\ p_y \\ p_z \\ 1 \end{bmatrix} = \begin{bmatrix} p_x \\ p_y \\ 1 \\ -p_z \end{bmatrix}$$

the homogeneous result corresponds to  $\begin{vmatrix} -p_x/p_z \\ -p_y/p_z \\ -1/p \end{vmatrix}$ 

the last component increases monotonically with z!

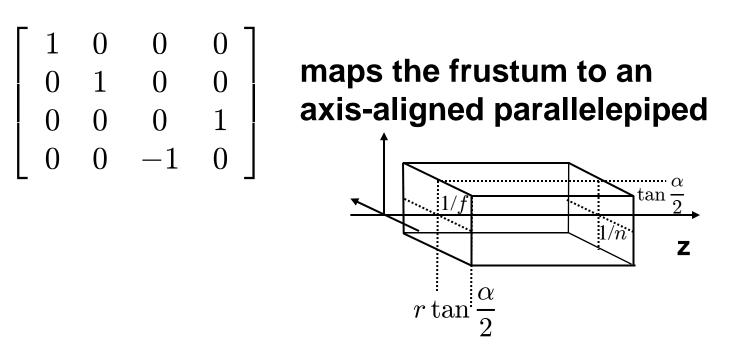

already centered in (x,y), center in z-direction and scale:

$$T = \begin{bmatrix} 1 & 0 & 0 & 0 \\ 0 & 1 & 0 & 0 \\ 0 & 0 & 1 & -\frac{1}{2} \left(\frac{1}{f} + \frac{1}{n}\right) \\ 0 & 0 & 0 & 1 \end{bmatrix} \qquad S = \begin{bmatrix} \frac{1}{r \tan \frac{\alpha}{2}} & 0 & 0 & 0 \\ 0 & \frac{1}{\tan \frac{\alpha}{2}} & 0 & 0 \\ 0 & 0 & \frac{2}{\left(\frac{1}{n} - \frac{1}{f}\right)} & 0 \\ 0 & 0 & 0 & 1 \end{bmatrix}$$

**Combined matrix, mapping frustum to a cube:** 

$$P = ST \begin{bmatrix} 1 & 0 & 0 & 0 \\ 0 & 1 & 0 & 0 \\ 0 & 0 & 0 & 1 \\ 0 & 0 & -1 & 0 \end{bmatrix} = \begin{bmatrix} \frac{1}{r \tan \frac{\alpha}{2}} & 0 & 0 & 0 \\ 0 & \frac{1}{\tan \frac{\alpha}{2}} & 0 & 0 \\ 0 & 0 & \frac{f+n}{n-f} & 2\frac{fn}{n-f} \\ 0 & 0 & -1 & 0 \end{bmatrix}$$

To get normalized image plane coordinates (valid range [-1,1] both), just drop z in the result and convert from homogeneous to regular.

To get pixel coordinates, translate by 1, and scale x and y (Viewport transformation)